## SAP ABAP table ROXPD10146 {Text Dangerous Goods Indicator Profile}

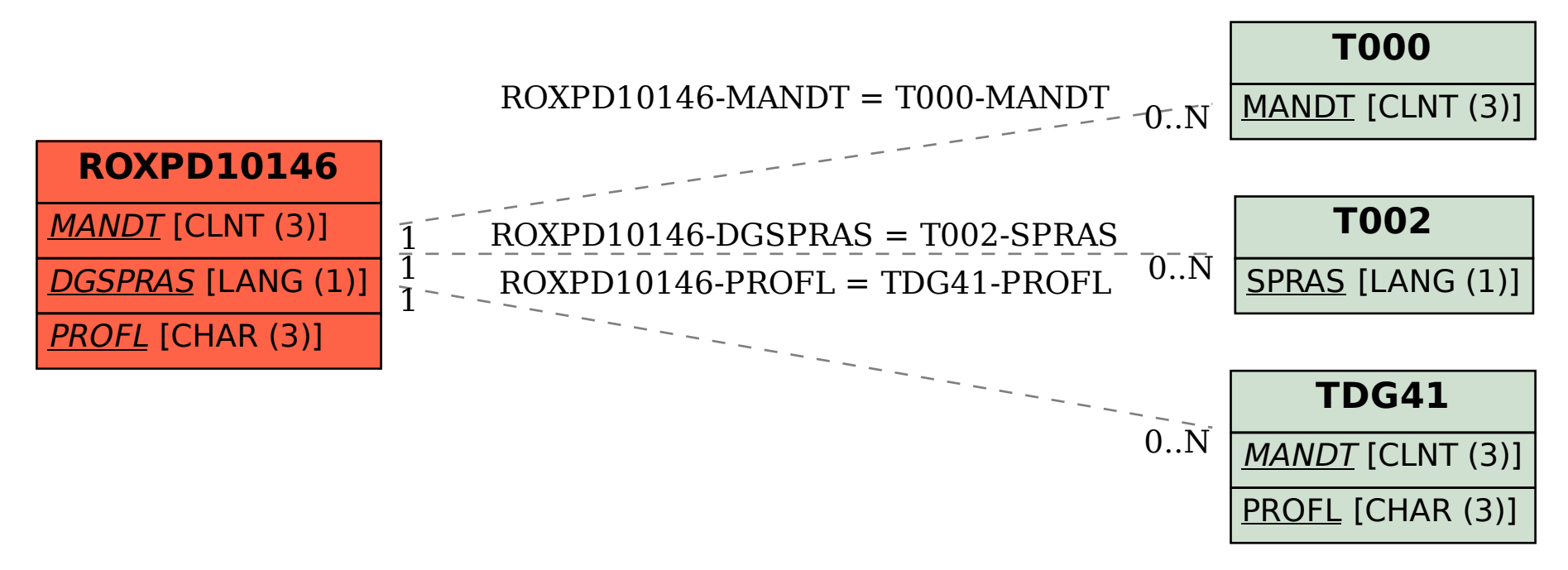